## **Git Going: An Intro to Git**

Git is the most commonly used version control system. Git helps you track the change you make to your code. Collaboration is seamless; Git allows multiple developers to work together on the same files. Your profile on GitHub can even serve as a portfolio of your work.

Group classes in NYC and onsite training is available for this course. For more information, email [nyc@careercenters.com](mailto:nyc@careercenters.com) or visit: <https://www.careercenters.com/courses/git-classes-nyc>

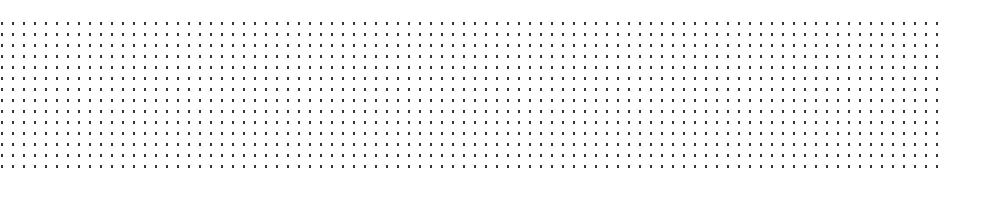

## **Course Outline**

## **About Git**

- What is Git?
- Ways to use Git
- Bash Terminal vs Windows Command Prompt  $\bullet$
- Desktop Git Apps  $\bullet$

Download & Install Git on Mac & Windows Git Setup: Your Name & Email Command Line Basics Create a Git Repository: git init Stage & Commit Files: git add, git commit, & git log Ignore Files with .gitignore Create a ReadMe File Create a New Remote Repository (on GitHub & Bitbucket) Push to a Remote Repository: git push Pull From a Remote Repository: git pull & git fetch Clone a Remote Repository: git clone Branches: List, Create, Switch to, Merge, Push, & Delete How to Handle Merge Conflicts Pull Requests Undo Changes: git checkout, git revert, & git reset Cherry Picking: git cherry-pick Stash: git stash Quick Reference of Git Commands (Common Workflows) Git GUI Apps & Code Editors with Git Integration

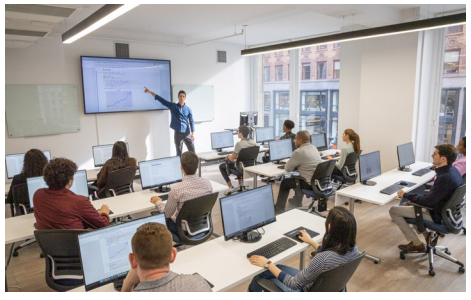

[nyc@careercenters.com](mailto:nyc@careercenters.com) • (212) [684-5151](tel:+1-212-684-5151)